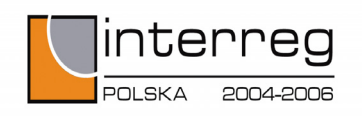

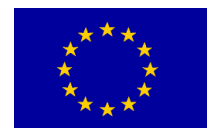

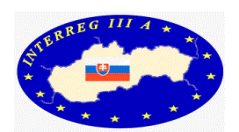

# **INTERREG III A POLSKA – REPUBLIKA SŁOWACKA UZUPEŁNIENIE PROGRAMU**

## **ZATWIERDZONE PRZEZ KOMITET MONITORUJĄCY 7 listopada 2008 r.**

## **SPIS TREŚCI**

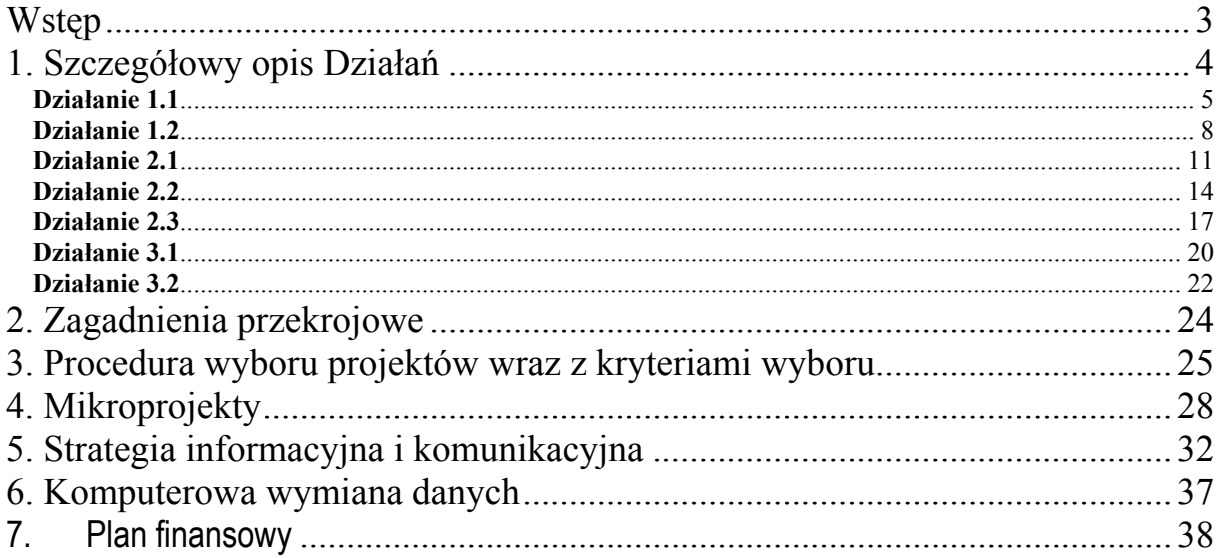

#### **Wstęp**

<span id="page-2-0"></span>Niniejsze Uzupełnienie Programu zostało przygotowane zgodnie z rozporządzeniem nr 1260/1999; zawiera ono szczegółowe informacje na poziomie działania, określające warunki konieczne do wdrażania strategii pomocowej i priorytetów. Dokument ten został przygotowany przez Wspólną Grupę Roboczą ds. programu INTERREG III A Polska-Republika Słowacka, składającą się z przedstawicieli polskich i słowackich ministerstw odpowiedzialnych za realizację programu oraz władz regionalnych z obszaru objętego programem. Tekst uzgodniono w wyniku konsultacji z partnerami lokalnymi na terenach przygranicznych, propozycje zostały zgromadzone przez samorządy lokalne i przedstawione członkom Grupy Roboczej. Pierwsze spotkanie Grupy Roboczej dotyczące przygotowania uzupełnienia programu odbyło się w Katowicach w dniach 27-28.10.2003, drugie spotkanie zorganizowano w Žilinie w dniach 15- 16.06.2004. W tym czasie odbyło się wiele zebrań koordynacyjnych Instytucji Zarządzającej, Płatniczej, Krajowej i Subpłatniczej mających na celu omówienie kwestii technicznych związanych z wdrażaniem programu. Proces konsultacyjny był przeprowadzany w znacznej części w formie pisemnej.

Uzupełnienie Programu wymaga zatwierdzenia przez Komitet Monitorujący. W terminie trzech miesięcy od otrzymania decyzji Komisji Europejskiej zatwierdzającej Program Inicjatywy Wspólnotowej (CIP) INTERREG III A Polska – Republika Słowacka należy przesłać Uzupełnienie Programu do Komisji dla celów informacyjnych. Wszelkie zmiany dokumentu wymagają decyzji Komitetu Monitorującego; propozycje jego dostosowania powinny zostać zgłoszone przez Instytucję Zarządzającą programem.

W pierwszym rozdziale zostały szczegółowo opisane Działania wdrażające odpowiadające Priorytetom w ramach CIP. Cele poszczególnych Działań są zgodne z celem ogólnym programu określonym w CIP: *Wspieranie zintegrowanego i zrównoważonego rozwoju gospodarczego, społecznego i kulturalnego polsko-słowackich terenów przygranicznych.* Działania podjęte w ramach programu powinny być zgodne z horyzontalnymi politykami UE; stosowne działania opisano w rozdziale 2. W kolejnej części dokumentu opisano proces wyboru projektów wraz z kryteriami wyboru. Szczegółowe zadania związane z mikroprojektami (Działanie 2.3) przedstawiono w rozdziale 4. Dokument zawiera także opis działań nakierowanych na promocję programu operacyjnego w postaci planu działań komunikacyjnych. W rozdziale 6 przedstawiono zarys systemu komputerowego do wymiany danych z Komisją. Wreszcie, plan finansowy przedstawia alokację środków finansowych pochodzących z Europejskiego Funduszu Rozwoju Regionalnego (EFRR, ang. ERDF) oraz współfinansowanie krajowe w podziale na poszczególne działania.

W trakcie opracowywania Uzupełnienia uwzględniono rezultaty oceny ex-ante, w tekście dokumentu poprawiono odpowiednio zapisy dotyczące celów szczegółowych w ramach poszczególnych działań oraz kwantyfikacji wskaźników.

3

## <span id="page-3-0"></span>**1. Szczegółowy opis Działań**

Priorytety i Działania odzwierciedlające strategię dla polsko-słowackich terenów przygranicznych zostały określone w dokumencie CIP; niniejszy rozdział zawiera szczegółowy opis planowanych działań wraz z ich celami i przewidywanymi rodzajami działań. Dla każdego działania przedstawiono także kategorie beneficjentów końcowych oraz produkty, rezultaty i wskaźniki oddziaływania.

**Minimalna wartość dofinansowania z ERDF w projektach w działaniach 1.1, 1.2, 2.1, 2.2 wynosi 20 000 EUR.** 

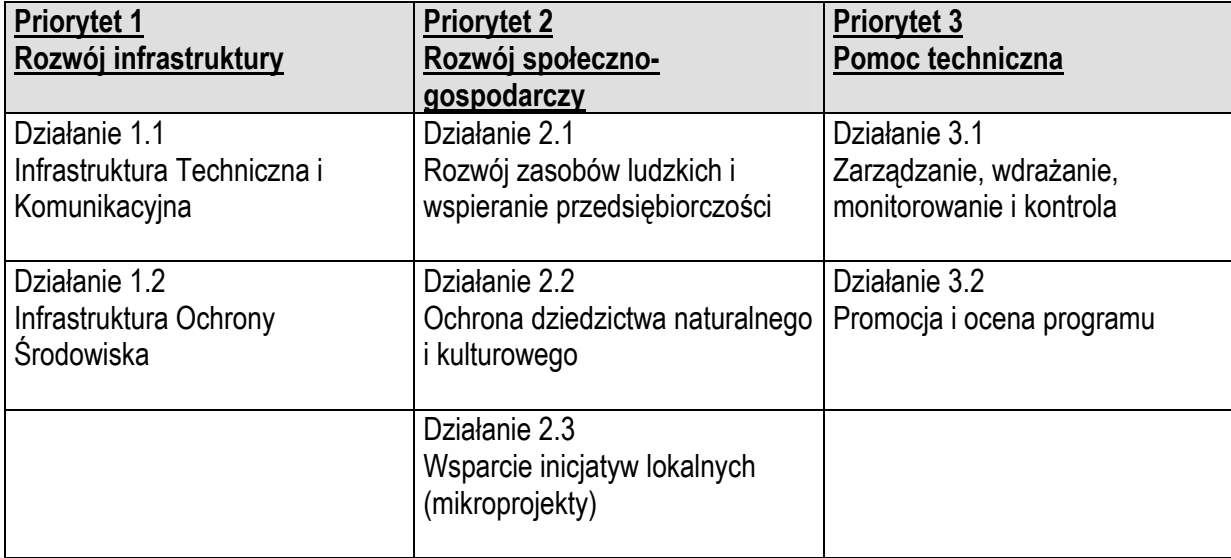

#### **Priorytety i działania w ramach programu Interreg III A Polska - Republika Słowacka**

<span id="page-4-0"></span>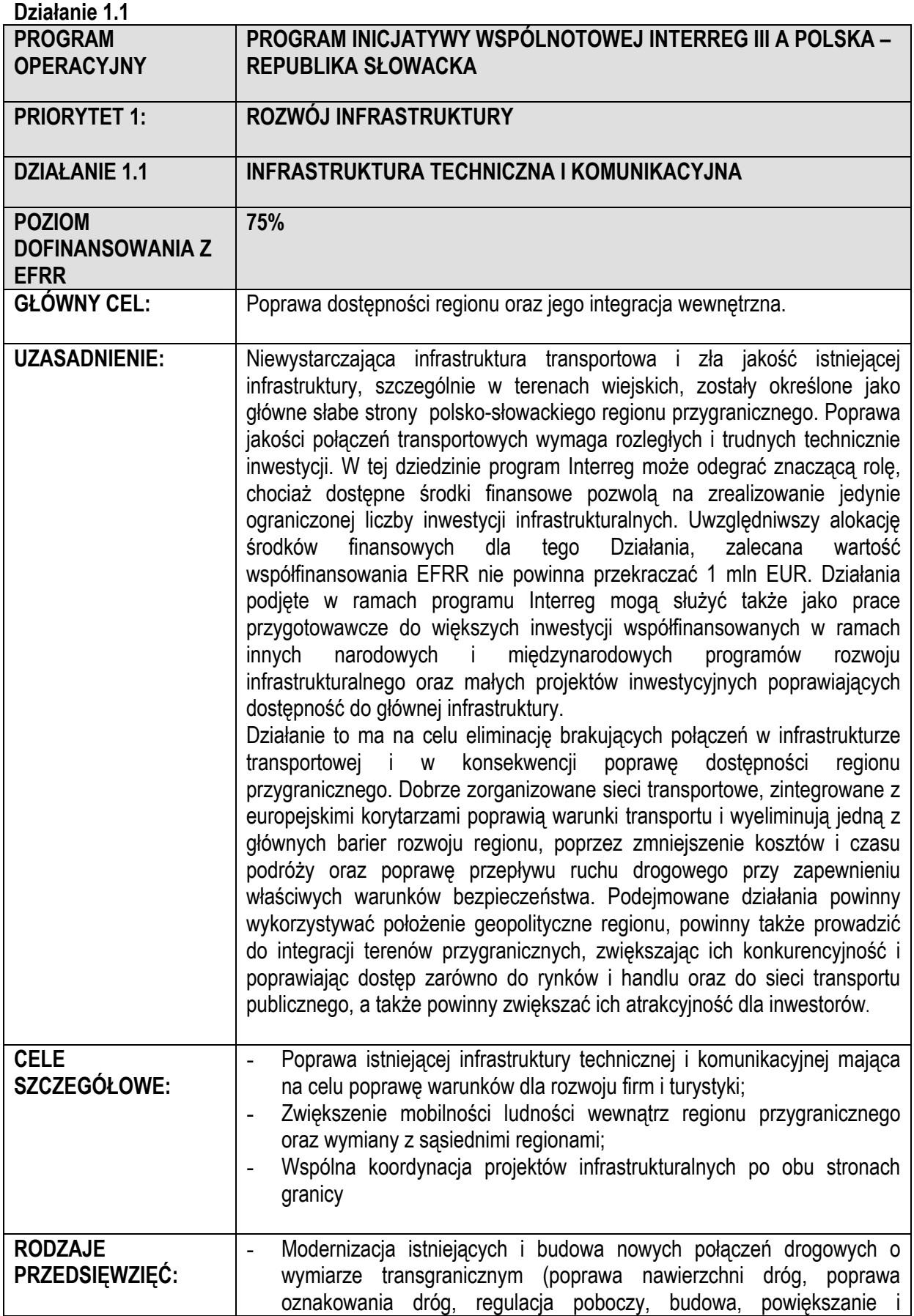

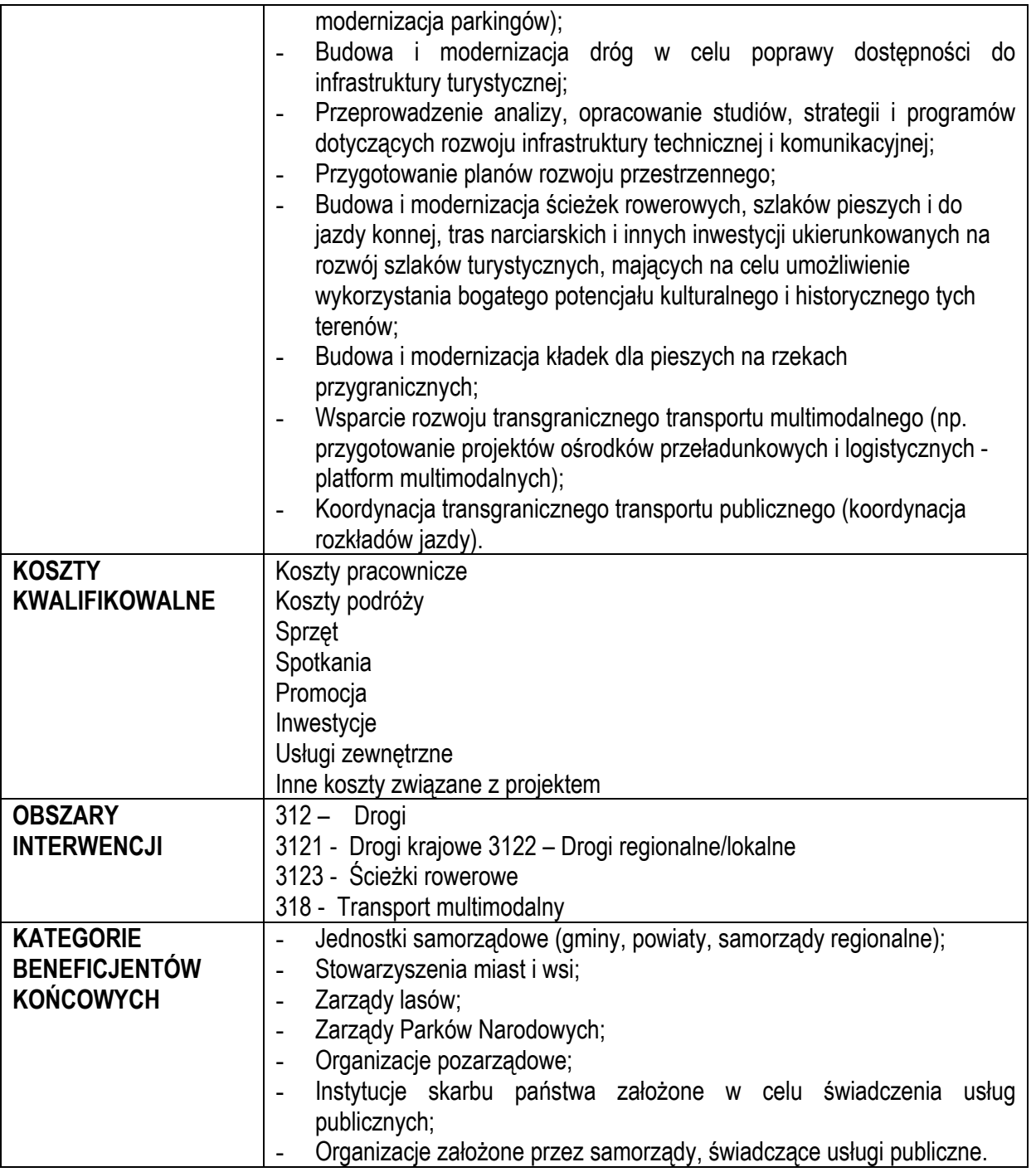

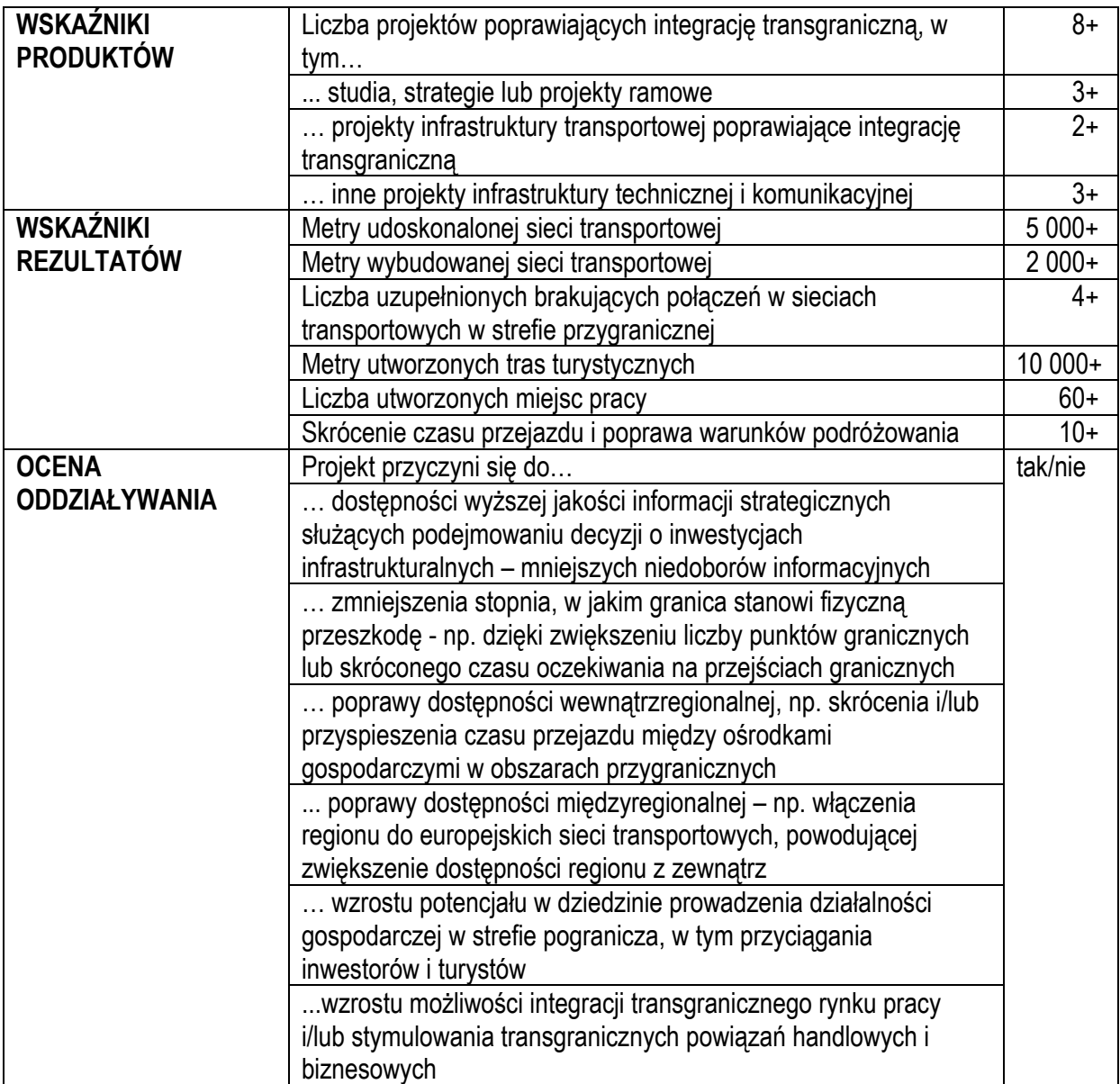

<span id="page-7-0"></span>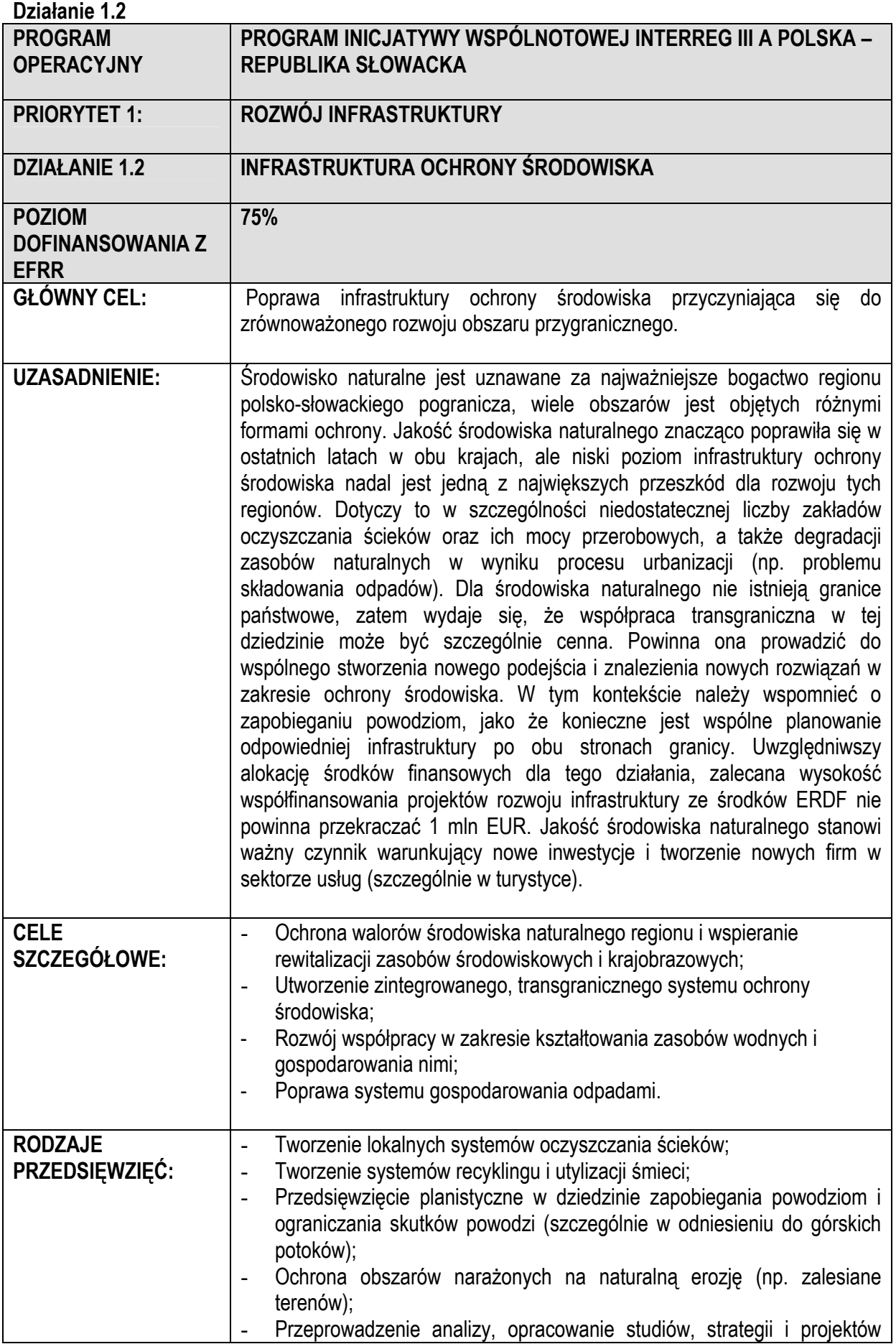

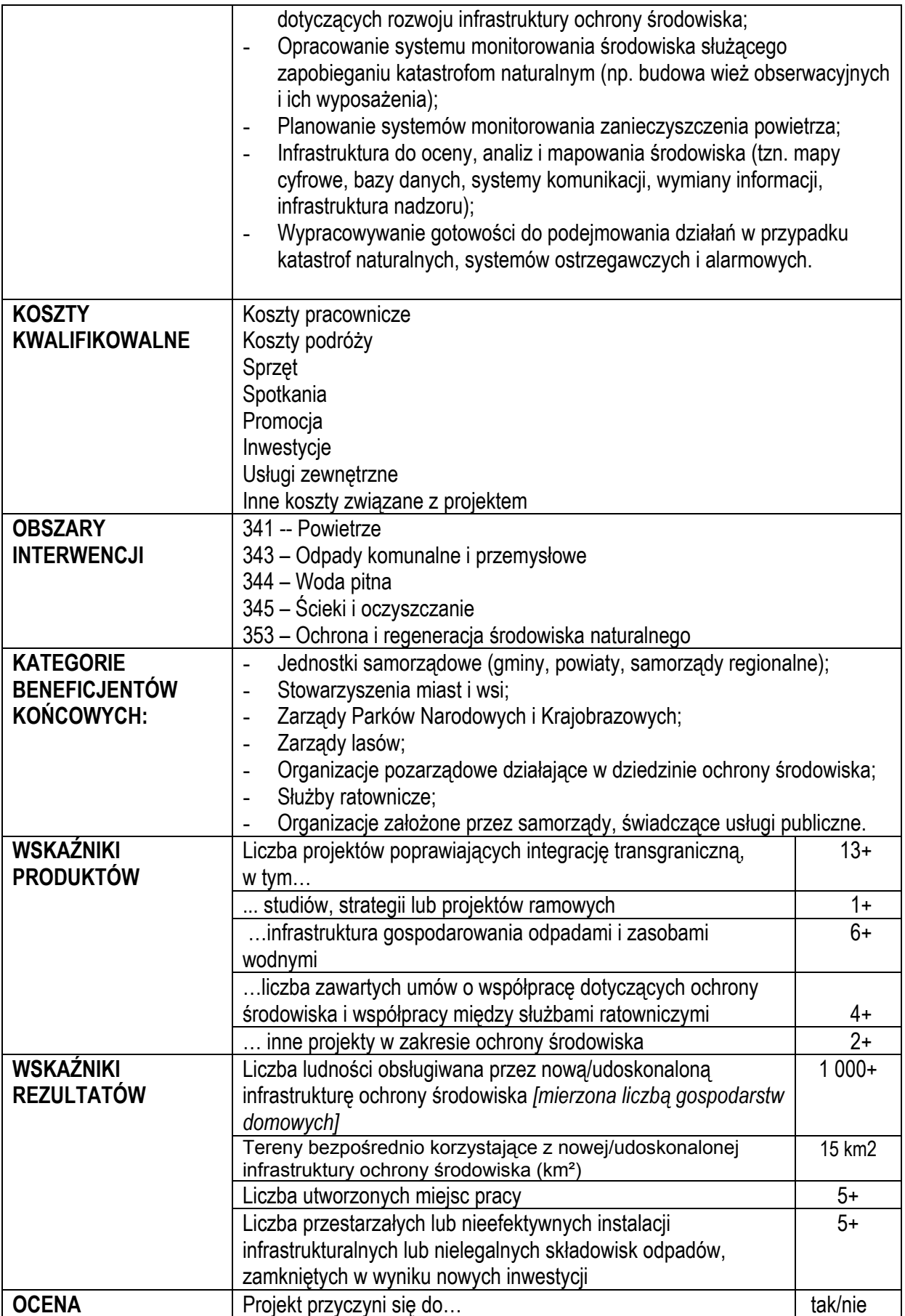

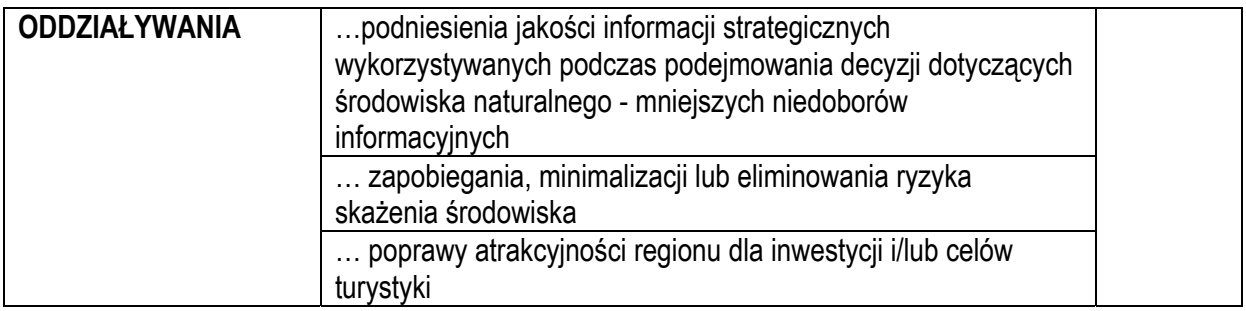

<span id="page-10-0"></span>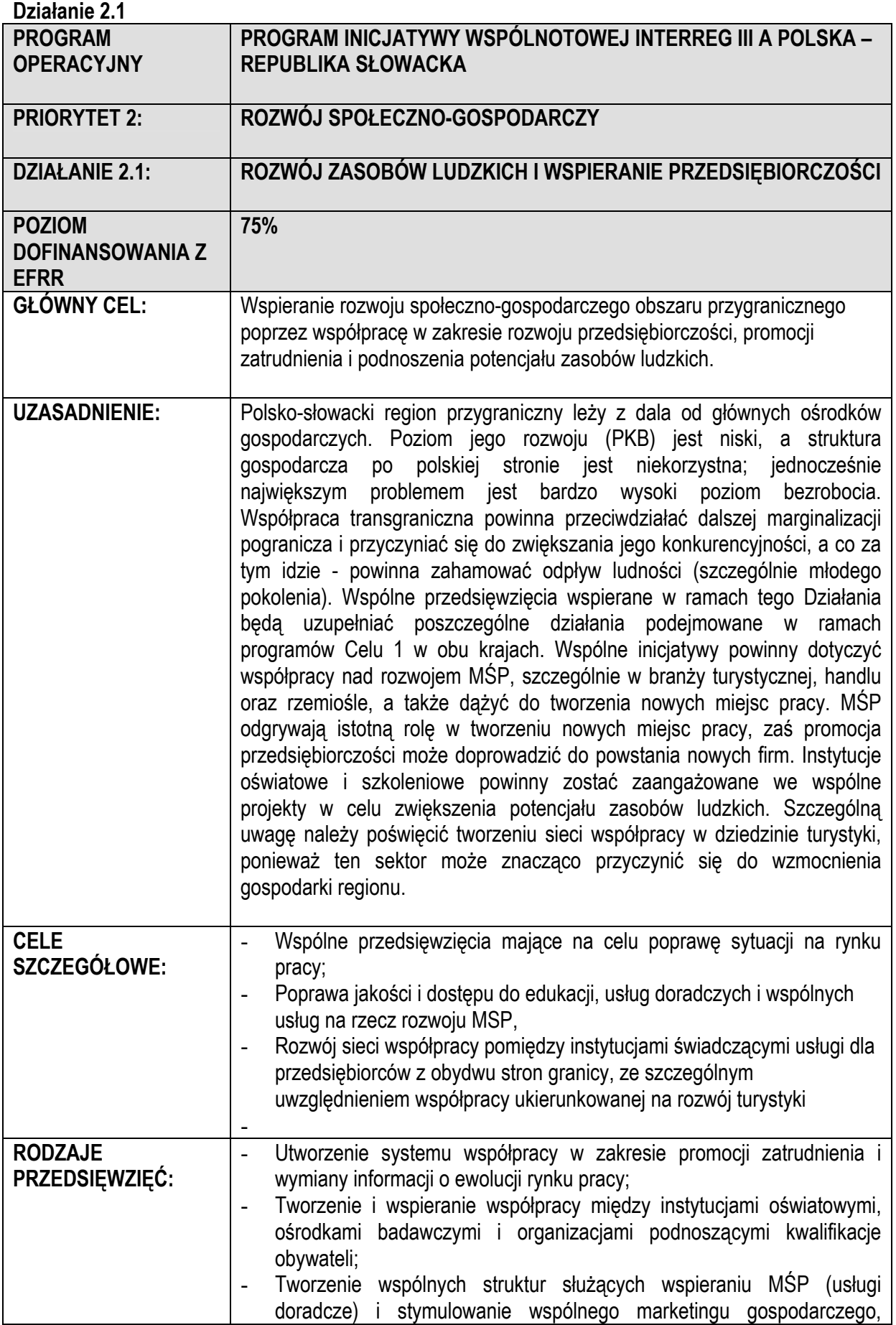

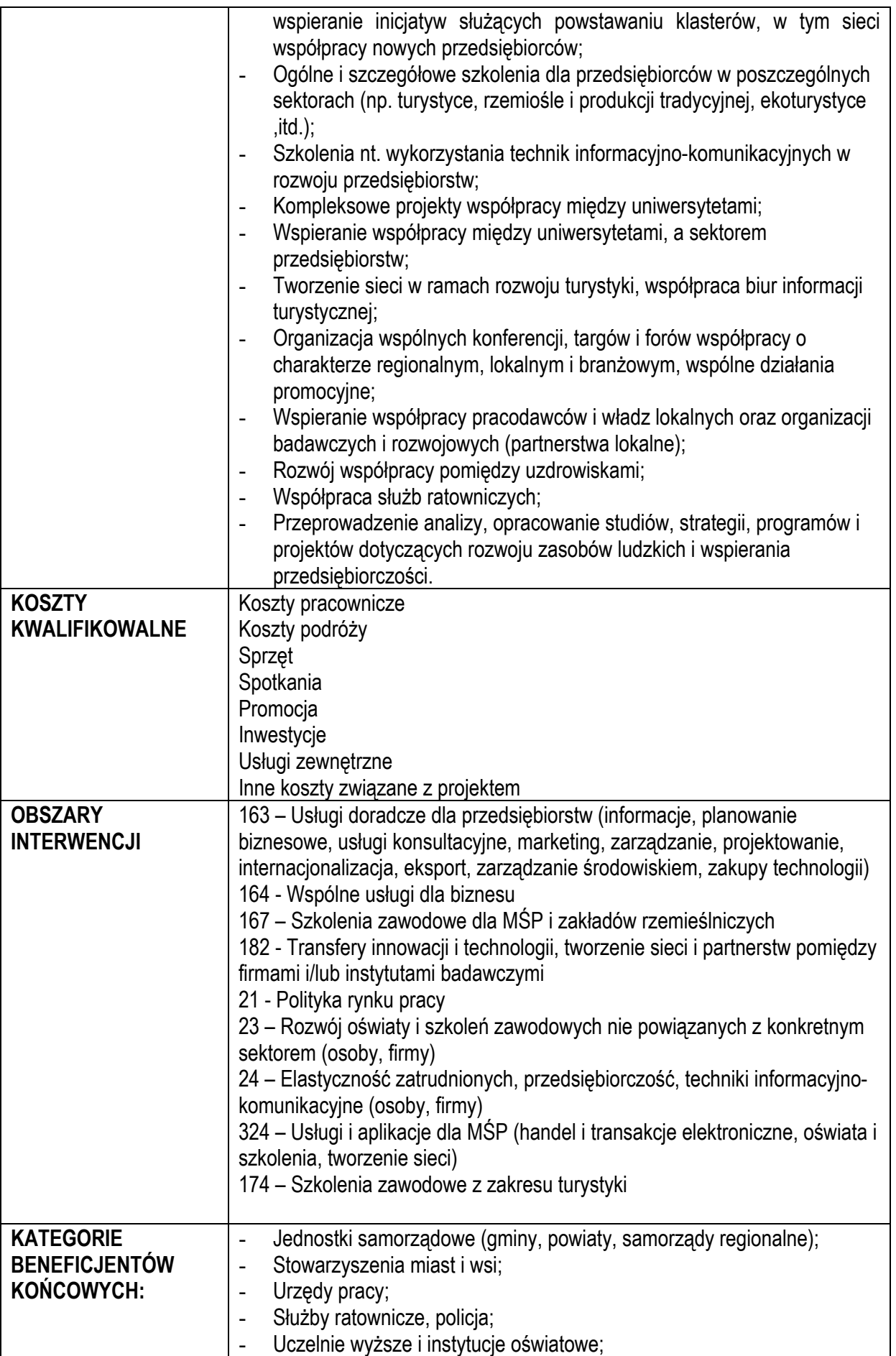

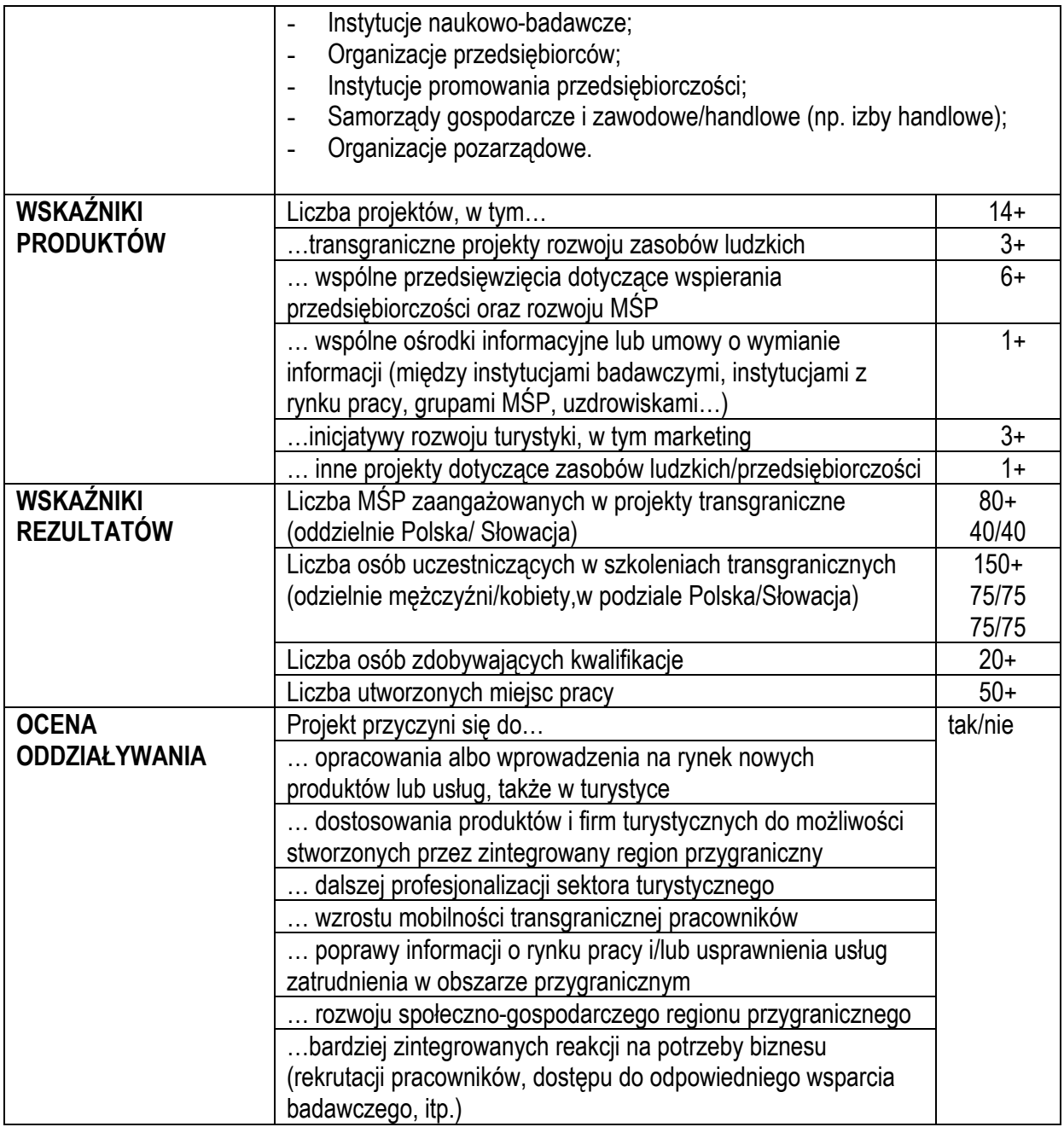

<span id="page-13-0"></span>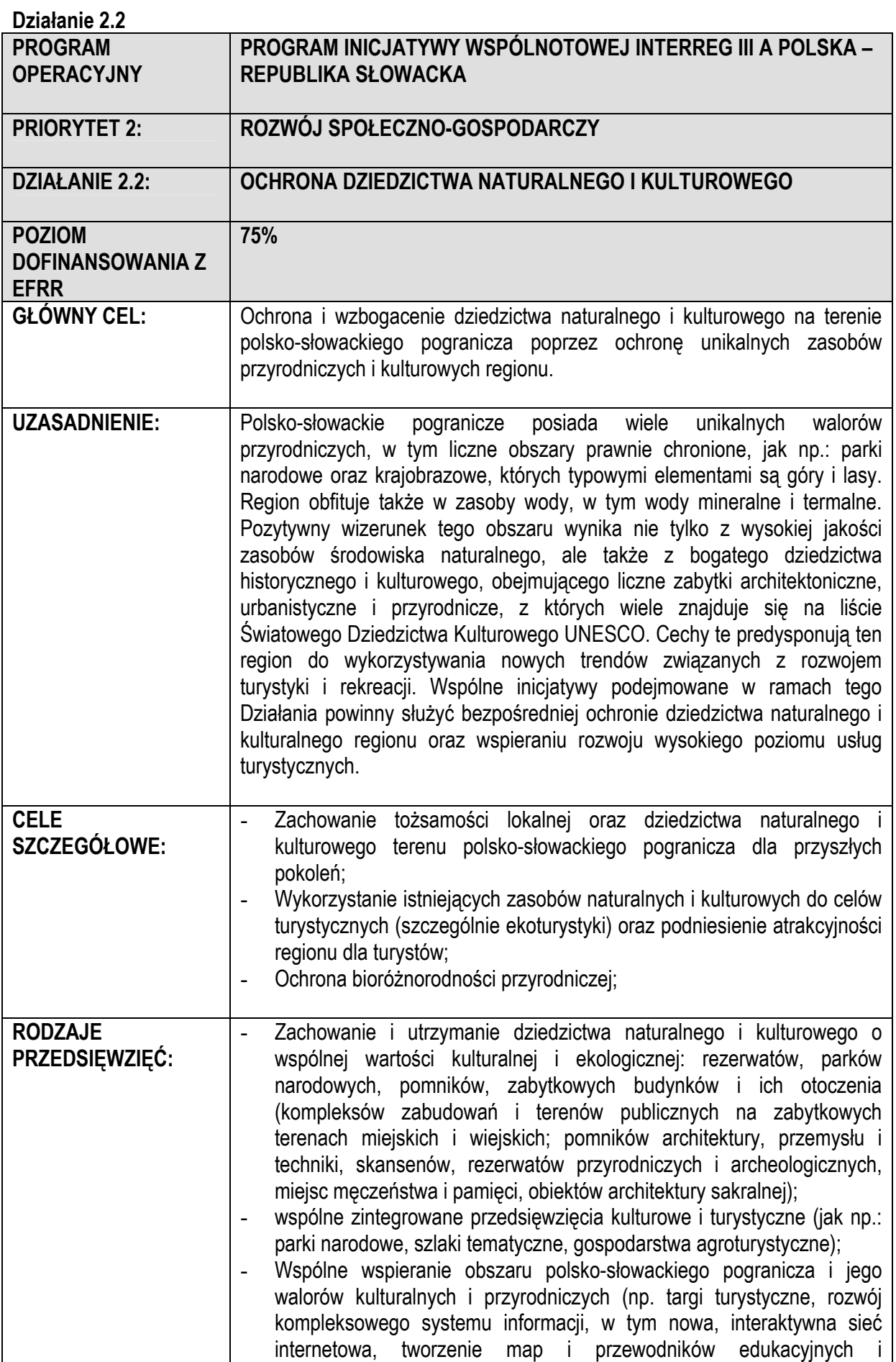

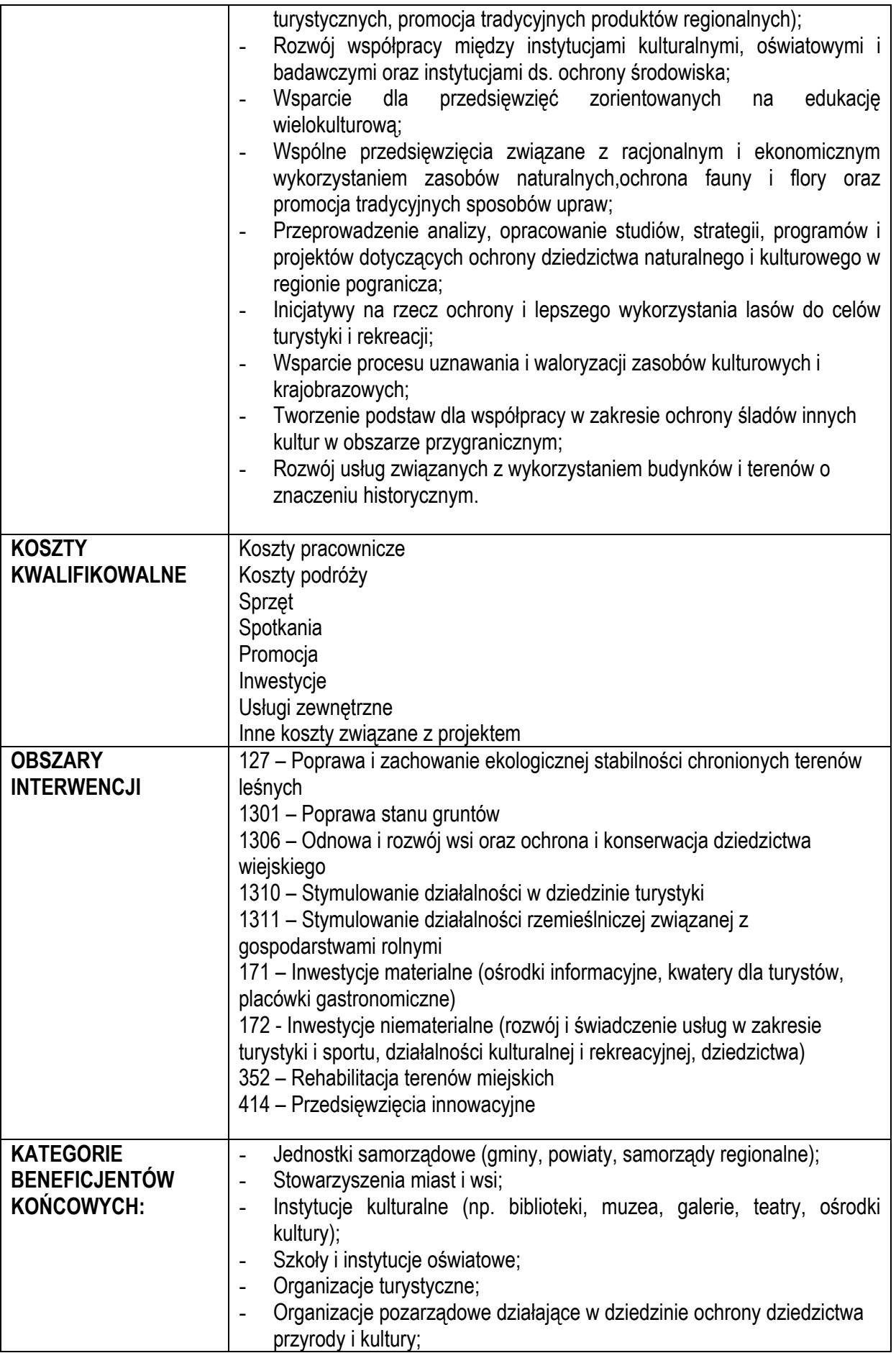

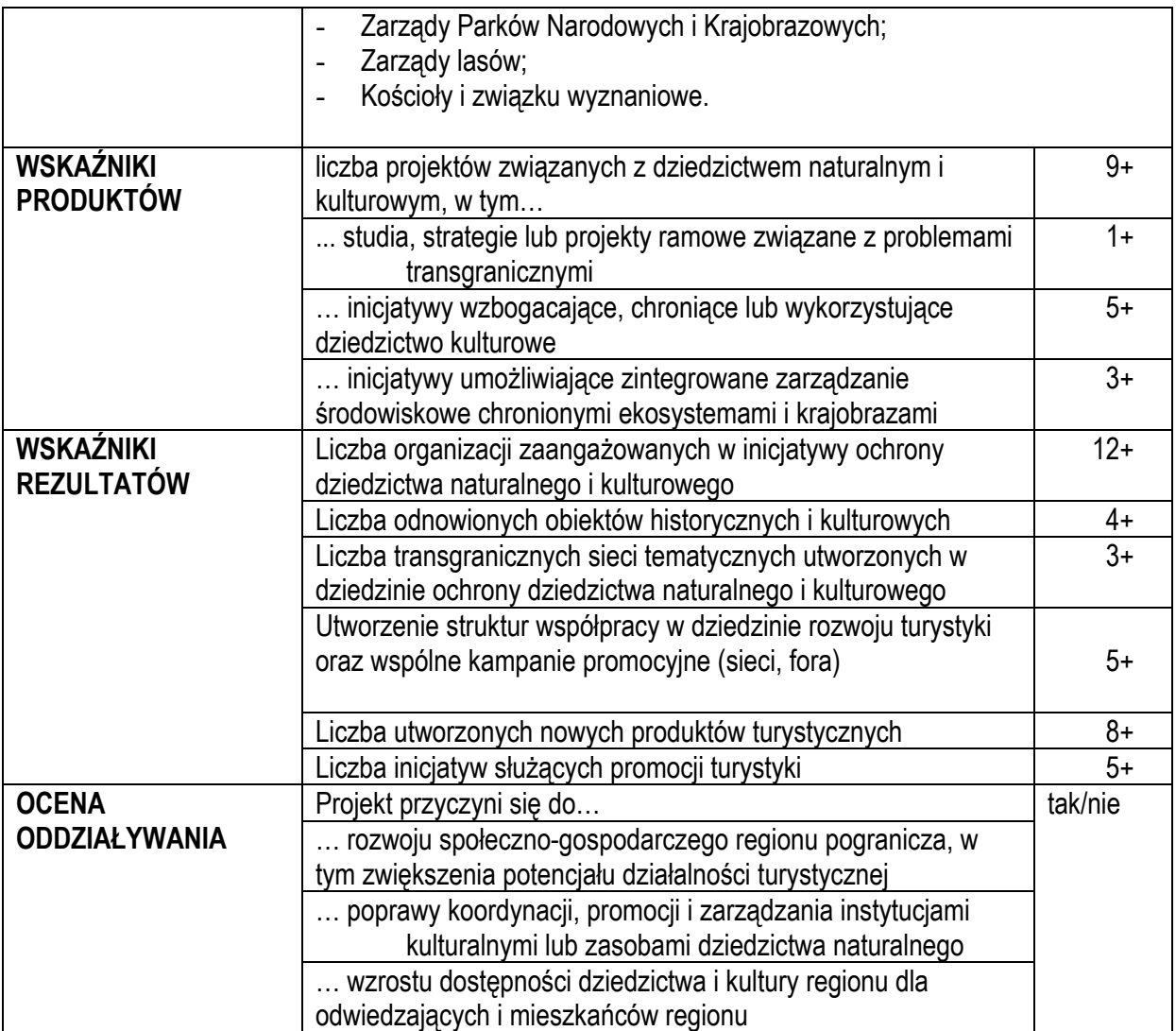

<span id="page-16-0"></span>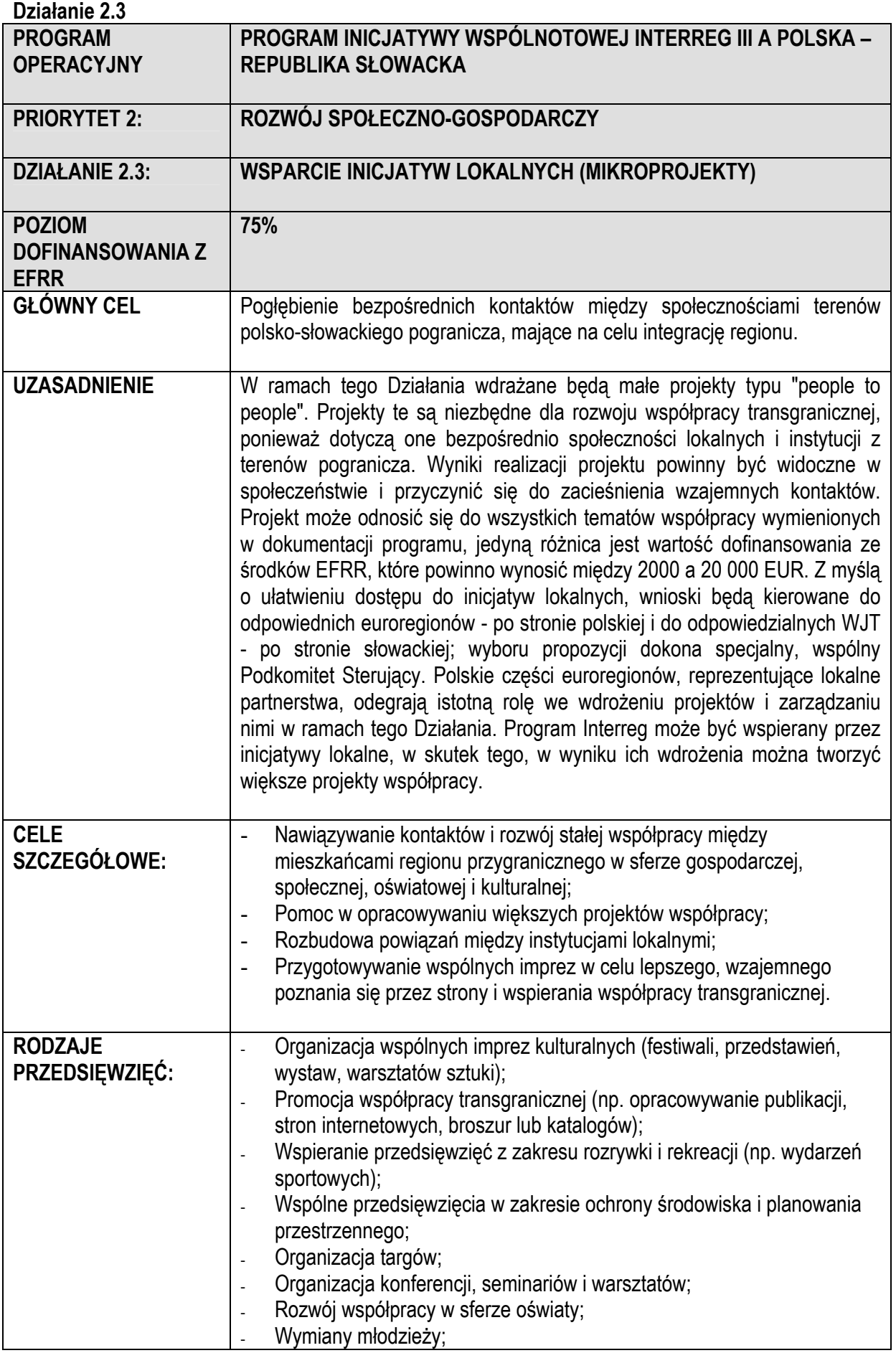

![](_page_17_Picture_385.jpeg)

![](_page_18_Picture_29.jpeg)

<span id="page-19-0"></span>![](_page_19_Picture_347.jpeg)

![](_page_20_Picture_94.jpeg)

<span id="page-21-0"></span>![](_page_21_Picture_283.jpeg)

![](_page_22_Picture_107.jpeg)

## <span id="page-23-0"></span>**2. Zagadnienia przekrojowe**

Główne aspekty zgodności z politykami wspólnotowymi omówiono w sekcji 3.4 CIP. Podczas przygotowania i wdrażania projektów w ramach wszystkich Działań programu, należy poświęcić należytą uwagę następującym zagadnieniom dotyczącym polityk horyzontalnych WE:

#### - **Równe szanse,**

W fazie planowania, wdrożenia oraz monitoringu i ewaluacji działań, należy wspierać równe traktowanie kobiet i mężczyzn, dążąc do eliminowania nierówności. Program powinien skupiać się na do zapewnianiu równego dostępu do stwarzanych przezeń szans wszystkim osobom, niezależnie od płci, stopnia niepełnosprawności lub pochodzenia etnicznego.

#### - **Ochrona środowiska,**

Obszar polsko-słowackiego pograniczna jest znany ze szczególnych walorów przyrodniczych, dzięki dużej ilości terenów górskich porośniętych lasami, obfitujących w bogate zasoby wody. Istnieje tu wiele cennych, chronionych prawnie terenów przyrodniczych. Cechy te predysponują region do rozwoju działalności turystycznej i rekreacyjnej. W tym kontekście, ochrona środowiska nabiera szczególnie istotnego znaczenia. Działania podejmowane w ramach programu powinny zmierzać do właściwego wykorzystania zalet przyrodniczych terenów przygranicznych bez zmniejszania ich walorów środowiskowych. Wszystkie Działania podejmowane w ramach tego programu powinny być zgodne z zasadą zrównoważonego rozwoju (w odniesieniu do kwestii łączenia wzrostu gospodarczego z ochroną środowiska) oraz z unijnymi dyrektywami środowiskowymi, zwłaszcza dyrektywą w sprawie oceny skutków niektórych publicznych i prywatnych przedsięwzięć dla środowiska (Directive EIA) oraz dyrektywą siedliskową (Directive Habitat) .

#### - **Techniki informacyjno-komunikacyjne,**

CIP nie obejmuje oddzielnego Działania zajmującego się konkretnie promocją technik informacyjno-komunikacyjnych. Niemniej jednak, ponieważ rozwój społeczeństwa informacyjnego uważany jest za jeden z głównych czynników rozwoju gospodarczego UE, w ramach programu należy w najszerszym możliwym zakresie wspierać wykorzystanie i rozwój technik informacyjnych i komunikacyjnych.

Podczas procesu oceny, sprawdzana będzie zgodność propozycji projektów z wyżej wymienionymi politykami horyzontalnymi, zaś projekty mające silniejszy wpływ będą uzyskiwały wyższe oceny.

#### <span id="page-24-0"></span>**3. Procedura wyboru projektów wraz z kryteriami wyboru**

Zgodnie z wytycznymi Komisji, celem programu Interreg III A jest współpraca transgraniczna między władzami sąsiadujących obszarów. Ma ona na celu rozwój przygranicznych ośrodków gospodarczych i społecznych poprzez wspólne strategie zrównoważonego rozwoju terytorialnego. Cel globalny Programu Inicjatywy Wspólnotowej Interreg III A Polska – Republika Słowacka (wspieranie zintegrowanego i zrównoważonego rozwoju gospodarczego, społecznego i kulturalnego regionu polskosłowackiego pogranicza) odzwierciedla te dążenia. Program Interreg Polska – Republika Słowacka jest zatem skoncentrowany na rozwoju współpracy transgranicznej, w wyniku czego z zasady, we wszystkich przedsięwzięciach powinno uczestniczyć przynajmniej dwóch partnerów - po jednym z każdego kraju. Niemniej jednak, warunek ten nie wyklucza projektów nastawionych na inwestycje infrastrukturalne wdrażane tylko po jednej stronie granicy i z udziałem tylko jednego partnera. W takim przypadku należy wyraźnie wykazać istotne oddziaływanie projektu na tereny przygraniczne. Partnerzy muszą wywodzić się z terenów objętych programem, a działania podejmowane w ramach projektów muszą być wdrażane w regionie pogranicza. Jeśli pewne przedsięwzięcia realizowane w ramach projektów będą wykraczać poza tereny objęte programem, ze względu na ich istotny wpływ na skuteczność realizacji projektu, należy to zaznaczyć we wniosku zgłoszeniowym. Ze względu na fakt, iż siedziby polskich władz (instytucii) regionalnych mieszcza się głównie w stolicach województw lub innych centrach regionalnych położonych poza obszarem kwalifikowanym w ramach programu, instytucje te mogą uczestniczyć w projekcie jako partnerzy jedynie wówczas, gdy posiadają odpowiednie kompetencje również w obszarze uprawnionym i działania projektowe będą prowadzone w tym obszarze. Wnioski mogą składać jedynie instytucje publiczne z trzech regionów przygranicznych (NUTS II), projekt natomiast może być realizowany poprzez ich oddziały lub agencje położone w obszarze kwalifikowanym programu (NUTS III).

Punkty Kontaktowe/Informacyjne Interreg działające w ramach struktur samorządów regionalnych terenów przygranicznych odegrają zasadniczą rolę w procesie przygotowywania projektu. Punkty Kontaktowe/Informacyjne Interreg będą doradzać potencjalnym beneficjentom na temat wymagań programu i będą służyć pomocą przy wypełnianiu wniosków. Punkty Kontaktowe/Informacyjne będą współpracować ze Wspólnym Sekretariatem Technicznym oraz z Instytucją Zarządzającą/Krajową w celu zapewnienia skutecznego wdrożenia programu. Seminaria na jego temat będą organizowane regularnie, co pozwoli partnerom projektów na wzajemne kontakty, a następnie – na wysuwanie wspólnych propozycji. Wnioski i wytyczne dla wnioskodawców będą

25

<span id="page-25-0"></span>dostępne w Punktach Kontaktowych/Informacyjnych i Wspólnym Sekretariacie Technicznym; wnioskodawcy będą mogli je także pobrać ze strony internetowej programu.

Wnioski będą następnie przekazywane bezpośrednio do Wspólnego Sekretariatu Technicznego (kopie papierowe i ich wersje elektroniczne), gdzie będą niezwłocznie wprowadzane do systemu monitorującego. Kopia wniosku będzie przesyłana do właściwego Punktu Kontaktowego w Polsce i do Krajowego Punktu Kontaktowego oraz do właściwej Wyższej Jednostki Terytorialnej (WJT) w Republice Słowackiej. W programie Interreg III A Polska – Słowacja wybrano system ciągłego naboru wniosków. Wnioski będą umieszczane w harmonogramie spotkań Komitetu Sterującego, jeśli zostaną złożone w konkretnym terminie przed datą odpowiedniego spotkania; terminy nadsyłania wniosków i daty zebrań Komitetu Sterującego będą ogłaszane. Przed spotkaniem Komitetu Sterującego, Wspólny Sekretariat Techniczny przygotowuje krótki opis propozycji projektów w postaci "karty informacyjnej".

Po otrzymaniu wniosków Wspólny Sekretariat Techniczny (we współpracy z KPK**[1](#page-25-0)** w Republice Słowackiej) dokonuje weryfikacji propozycji projektów zgodnie z następującymi **kryteriami formalnymi**:

- projekt został złożony w języku polskim lub słowackim (1 oryginał w wersji papierowej oraz dwie kopie i wersja elektroniczna),
- projekt jest kompletny (wypełniono wszystkie rubryki),
- projekt posiada wszystkie wymagane załączniki (aktualne w chwili złożenia projektu),
- projekt jest podpisany przez wnioskodawcę,
- wniosek został wypełniony na komputerze.

Po sprawdzeniu kryteriów formalnych, Wspólny Sekretariat Technicznych (we współpracy w KPK w Republice Słowackiej) dokonuje weryfikacji propozycji projektów zgodnie z następującymi **kryteriami wyboru**:

- kwalifikacja wnioskodawcy (wnioskodawca należy do kategorii beneficjentów opisanych w Uzupełnieniu Programu),
- zgodność z Priorytetami i Działaniami określonymi w CIP,
- koszty kwalifikowalne,

 $\overline{a}$ 

- położenie w regionie objętym programem,
- potwierdzone ukończenie projektu w ramach czasowych programu,
- dofinansowanie z ERDF w maksymalnej wysokości 75% kwalifikowalnych kosztów projektu,
- zgodność z przepisami UE dotyczącymi pomocy publicznej,
- wykluczenie pokrywania się z innymi programami UE i powielania ich,

**<sup>1</sup>** WST jest odpowiedzialny za kontrolę formalną i kwalifikacyjną i współpracuje w tym zakresie ze słowackimi Wyższymi Jednostkami Terytorialnymi i polskimi Urzędami Marszałkowskimi.

- gotowość do wdrożenia zgodnie z proponowanym programem prac.

Wszystkie propozycje projektów nie spełniające kryteriów formalnych i wyboru będą odrzucane. Powód odrzucenia propozycji musi zostać podany wnioskodawcy oraz Komitetowi Sterującemu. Projekty przyjęte pod względem formalnym będą oceniane według kryterium jakości. Ocena ta będzie przeprowadzana przez WST we współpracy z ekspertami z regionów należących do regionu pogranicza. Wynikiem oceny będzie ranking projektów przesłany do członków Komitetu Sterującego.

**Szczegółowe kryteria wyboru projektu** wraz z systemem oceny przedstawiono w tabeli poniżej:

| I.             | Znaczenie projektu                                                                 | maks. 60 |
|----------------|------------------------------------------------------------------------------------|----------|
| $\overline{1}$ | Wpływ transgraniczny i poziom partnerstwa:                                         | maks. 35 |
|                | partner zagraniczny jest zaangażowany w przygotowanie projektu                     |          |
|                | partner zagraniczny jest zaangażowany we wdrażanie projektu<br>$\bullet$           |          |
|                | partner zagraniczny ma udział finansowy w projekcie<br>٠                           |          |
|                | projekt tworzy podstawy dla rozwoju współpracy transgranicznej                     |          |
| $\overline{2}$ | Wpływ na rozwój regionu:                                                           | maks. 15 |
|                | wpływ gospodarczy (np. zwiększanie konkurencyjności)                               |          |
|                | wpływ społeczny (np. zachowywanie dziedzictwa kulturowego, podnoszenie             |          |
|                | kwalifikacji)                                                                      |          |
|                | zgodność z regionalnymi strategiami rozwoju/planami rozwoju<br>$\bullet$           |          |
|                | powiązania z innymi projektami                                                     |          |
| 3              | Zagadnienia przekrojowe:                                                           | maks. 10 |
|                | równe szanse<br>$\bullet$                                                          |          |
|                | integracja społeczności dyskryminowanych/marginalizowanych<br>$\bullet$            |          |
|                | środowisko naturalne; zgodność z unijnymi dyrektywami środowiskowymi,<br>$\bullet$ |          |
|                | zwłaszcza dyrektywą w sprawie oceny skutków niektórych publicznych i               |          |
|                | prywatnych przedsięwzięć dla środowiska (Directive EIA) oraz dyrektywą             |          |
|                | siedliskową (Directive Habitat),                                                   |          |
|                | rozwój społeczeństwa informacyjnego<br>$\bullet$                                   |          |
|                | przykłady dobrych praktyk                                                          |          |
| II.            | Wykonalność projektu                                                               | maks. 35 |
| 1.             | Jakość i logika założeń projektu (w tym wskaźniki osiągnięcia celów i produktów    | maks. 15 |
|                | oraz harmonogram wdrażania)                                                        |          |
| 2.             | Możliwości wnioskodawcy w zakresie zarządzania projektem                           | maks. 10 |

<span id="page-27-0"></span>![](_page_27_Picture_291.jpeg)

Komitet Sterujący podejmuje ostateczne decyzje o zatwierdzeniu lub odrzuceniu projektów po uwzględnieniu wyników ewaluacji przeprowadzonej przez WST we współpracy z ekspertami regionalnymi. WST poinformuje wnioskodawców na piśmie o decyzji Komitetu Sterującego.

### **4. Mikroprojekty**

Małe projekty typu "people to people" będą wdrażane w ramach Działania 2.3 (Wsparcie inicjatyw lokalnych). Uwzględniając, że zakłada się dużą liczbę mikroprojektów, stworzono specjalny instrument dla mikroprojektów mający ułatwić funkcjonowanie programu poprzez tworzenie elastycznych struktur i szybki proces decyzyjny. Mikroprojekty zastąpią Fundusz Małych Projektów, który działał w ramach Polsko-Słowackiego Programu Współpracy Przygranicznej Phare CBC od roku 2000 i będą wykorzystywały zdobyte doświadczenia i struktury istniejące w ramach wcześniejszego Funduszu.

Za wdrażanie mikroprojektów odpowiedzialne sa po polskiej stronie trzy Euroregiony: Karpacki, Tatrzański oraz Beskidzki, a po stronie słowackiej - dwie Wyższe Jednostki Terytorialne (WJT - Zilina i Presov). Instytucje te odpowiadają za: szkolenia wnioskodawców, gromadzenie projektów, ocenę formalną i techniczną, monitoring wdrożenia projektu, weryfikację rozliczeń rachunków, gromadzenie i przekazywanie informacji dotyczących wdrożenia projektu. Koszty operacyjne dotyczące wdrażania mikroprojektów pokrywane będą z budżetu pomocy technicznej.

We współpracy z jednostkami zarządzającymi (euroregionami i WJT), WST przygotowuje wytyczne zawierające wszystkie szczegółowe informacje na temat warunków i sposobu składania, zatwierdzania i wdrażania projektów, kryteriów oceny, wniosków itp., a następnie publikuje je na stronach internetowych programu.

Podstawowe elementy Działania 2.3.: Mikroprojekty opisano poniżej:

#### **Warunki przyznawania wsparcia finansowego**

Aby uzyskać wsparcie finansowe, projekty muszą spełniać następujące warunki:

• finansowane będą jedynie projekty przyczyniające się do poprawy współpracy transgranicznej między Polską a Słowacją,

- wnioskodawca musi należeć do kategorii beneficjentów opisanych w Uzupełnieniu Programu,
- wnioskodawca musi pochodzić z terenów objętych programem i określonych w CIP;
- kwalifikowalny projekt musi mieć charakter partnerski, tzn. wnioskodawca wskazuje partnera po drugiej stronie granicy, który będzie uczestniczył we wdrożeniu projektu,
- partnerzy (krajowi i zagraniczni) muszą spełniać te same kryteria, co wnioskodawca,
- okres realizacji projektu nie może przekraczać 12 miesięcy,
- wartość dofinansowania ze środków EFRR musi wynosić pomiędzy 2 000 a 20 000 EUR,
- należy zapewnić co najmniej 25% współfinansowania projektu,
- przedsięwzięcia realizowane jako część projektu powinny być zlokalizowane na terenach objętych programem wymienionych w CIP (jedynie w wyjątkowych i uzasadnionych przypadkach mogą one wykraczać poza obszar programu),
- projekt wspierany środkami pochodzącymi z innego programu unijnego nie będzie podlegał finansowaniu z instrumentu dla mikroprojektów.

#### **Procedura składania propozycji, oceny i wyboru projektów**

Każda jednostka odpowiadająca za wdrażanie mikroprojektów (euroregiony i WJT) przekaże WST, we właściwej formie, projekt parasolowy (ang. umbrella project) dotyczący realizacji mikroprojektów. Zostanie on, podobnie jak inne projekty, oceniony przez Komitet Sterujący. Po jego zatwierdzeniu każda z jednostek będzie odpowiedzialna za wdrożenie tego projektu. WJT będą administrować instrumentem dla mikroprojektów w Republice Słowackiej (np. przygotowywanie zaproszeń do składania propozycji projektowych). Procesy kontraktowania i finansowania są wyłącznie zadaniem Instytucji Krajowej.

Wnioski można otrzymać w biurach wyżej wymienionych jednostek. Są one dostępne także na stronach internetowych programu.

Projekty mogą być składane w następstwie opublikowania zaproszenia do składania wniosków przez euroregiony i WJT. Wnioski powinny być przygotowywane w języku polskim i słowackim oraz przekazywane do odpowiedniej jednostki odpowiedzialnej za wdrażanie mikroprojektów (jeden egzemplarz oryginalny w postaci papierowej oraz wersja elektroniczna).

 Jednostki odpowiedzialne za wdrażanie mikroprojektów będą systematycznie organizować seminaria dla wnioskodawców (każda co najmniej dwa rocznie). WST będzie służyć pomocą przy organizacji tych seminariów. Euroregiony i WJT są odpowiedzialne za przeprowadzenie ocen (formalnych i technicznych) projektów.

## **Ocena formalna**

 Każdy otrzymany wniosek podlega rejestracji w biurze jednostki odpowiedzialnej za wdrażanie mikroprojektów, gdzie jest sprawdzany pod względem zgodności z wymaganiami formalnymi.

## **1) Zgodność administracyjna:**

- wniosek zostaje złożony w wersji papierowej wraz z kopią oraz w wersji elektronicznej, odpowiednio w języku polskim lub słowackim,
- wniosek jest kompletny,
- wniosek jest podpisany przez wnioskodawcę,
- oświadczenie partnera zagranicznego zawiera właściwe podpisy,
- wniosek posiada wszystkie wymagane załączniki.

## **2) Kryteria kwalifikowalności:**

- wnioskodawca i inni partnerzy spełniają kryteria kwalifikowalności,
- koszty i wartość projektu spełniają kryteria kwalifikowalności,
- projekt ma właściwą lokalizację,
- okres realizacji projektu nie przekracza przyjętych terminów,
- wnioskowane kwoty dofinansowania nie przekraczają 75% kosztów kwalifikowalnych projektu. W przypadku wykrycia błędów formalnych, jednostka poinformuje o tym fakcie wnioskodawcę

na piśmie. W takim przypadku, wnioskodawca ma obowiązek poprawić wniosek w określonym terminie. Jedynie te projekty, które spełniają wszystkie kryteria formalne będą poddawane ocenie technicznej.

### **Ocena techniczna**

Jednostki odpowiedzialna za wdrażanie mikroprojektów przeprowadzają ocenę techniczną projektów.

Główne kryteria oceny technicznej wniosków są następujące:

- wpływ transgraniczny,
- rola partnerów zagranicznych,
- metodologia realizacji projektów (w tym wskaźniki osiągnięcia celów i produktów),
- trwałe oddziaływanie projektów,
- efektywność kosztów,
- zdolność beneficjenta do wdrożenia projektu,
- wartość dodana projektów, jak na przykład: innowacyjne podejście, standardy warte naśladowania, propagowanie równych szans.

Na podstawie oceny zostanie sporządzony ranking projektów.

#### **Wybór i zatwierdzanie projektów**

Wszystkie projekty, które spełniły wymagania formalne i przeszły pomyślnie ocenę techniczną poddawane są, wraz z taką oceną, pod dyskusję Podkomitetu Sterującego. Podkomitet otrzymuje także informacje o projektach odrzuconych ze względów formalnych. Podkomitet składa się z przedstawicieli Polski i Słowacji (Regulamin Podkomitetu zostanie zatwierdzony przez Komitet Monitorujący). Podkomitet Sterujący podejmie ostateczną decyzję dotyczącą przyznania dofinansowania oraz wysokości kwoty, uwzględniając rekomendacje jednostek zarządzających. Umowy o dofinansowanie są podpisywane przez beneficjenta końcowego oraz właściwą jednostkę zarządzającą (Euroregion) w Polsce, a w Republice Słowackiej przez Instytucję Krajową.

 Projekt będzie wdrażany przez wnioskodawcę zgodnie z warunkami umowy o dofinansowanie oraz zatwierdzonym wnioskiem.

## <span id="page-31-0"></span>**5. Strategia informacyjna i komunikacyjna**

Zgodnie z art. 18 i 46 rozporządzenia nr 1260/1999 z dnia 21 czerwca 1999 r. oraz nr 1159/2000 z dnia 30 maja 2000 r. o metodzie upowszechniania informacji i promowania działań wspieranych przez Inicjatywę Wspólnotową Interreg, państwa członkowskie UE są zobowiązane do szerokiego rozpowszechniania informacji o źródłach takiej pomocy.

Akcje informacyjne i promocyjne dotyczące pomocy oferowanej w ramach programu, realizowane po polskiej i słowackiej stronie granicy, przedstawione zostaną w postaci **planu działania** stworzonego zgodnie z art. 18 rozporządzenia nr 1260/1999 i zawierającego:

- 1. cele akcji;
- 2. grupy, do których akcje te są kierowane;
- 3. jednostki odpowiedzialne za przeprowadzenie takich akcji;
- 4. szacunkowy budżet;
- 5. strategie i założenia dotyczące spodziewanych efektów konkretnych akcji informacyjnych;
- 6. kryteria oceny skuteczności podejmowanych działań.

ad 1) Informacje i promocja dotyczące pomocy oferowanej w ramach Inicjatywy Wspólnotowej Interreg mają na celu zwiększenie świadomości społecznej i przejrzystości działań UE (w szczególności dla beneficjentów potencjalnych i końcowych) oraz upowszechnianie pełnych informacji o wyżej wymienionej inicjatywie we wszystkich krajach objętych programem. Szczegółowe cele, produkty i działania przedstawiono w pkt. 6).

ad 2) Adresaci informacji i akcji promocyjnych dotyczących pomocy oferowanej w ramach programu to:

- − potencjalni beneficjenci programu, w tym, między innymi:
- władze regionalne i lokalne oraz inne właściwe władze publiczne;
- partnerzy ekonomiczni i społeczni;
- organizacje pozarządowe, a w szczególności instytucje promujące równość kobiet i mężczyzn, oraz organizacje ochrony środowiska;
- − punkty kontaktowe po polskiej i słowackiej stronie granicy (odpowiednio: Urzędy Marszałkowskie i Regionalne Agentury Wyższych Jednostek Terytorialnych działające jako punkty informacyjne);
- − instytucje pośredniczące WJT, euroregiony;
- − media (prasa, radio, telewizja);
- − obywatele.

ad 3) Instytucja Zarządzająca będzie odpowiedzialna za informowanie potencjalnych beneficjentów o możliwościach otrzymania pomocy oraz za promocję całego programu i upowszechnianie jego wyników. W tym względzie Instytucja Zarządzająca korzysta z pomocy WST i Punktów Kontaktowych (PK) położonych po polskiej stronie (Urzędów Marszałkowskich województw podkarpackiego, małopolskiego i śląskiego) oraz po stronie słowackiej (2 Regionalnych Agentur WJT - Dolný Kubín, Svidník oraz instytucji pośredniczących, czyli Wyższych Jednostek Terytorialnych – WJT). Ponadto, po polskiej stronie, euroregiony: Karpacki, Tatry oraz Beskidy zaangażowane będą w politykę informacyjną związaną z wdrażaniem mikroprojektów, podobnie jak WJT w Žilinie i Prešovie w Republice Słowackiej.

W ramach WST zostanie wyznaczona jedna osoba, na której spoczywała będzie pełna odpowiedzialność za dostarczanie informacji i wspieranie programu. Jej działania będą wspomagane przez pozostałe jednostki zaangażowane we wdrożenie projektu oraz w jego zarządzanie (punkty informacyjne, euroregiony, WJT). IZ poinformuje Komisję Europejską o powołaniu takiej osoby.

Osoby odpowiedzialne będą gromadziły i przetwarzały informacje dotyczące możliwości uzyskania pomocy w ramach programu, oraz odnoszące się do projektów, które już zostały zakończone. WST umieści te informacje na stronie internetowej poświęconej programowi, która będzie aktualizowana zależnie od potrzeby.

WST/KPK we współpracy w PK i WJT co najmniej dwa razy do roku organizują szkolenia dla potencjalnych beneficjentów (szkolenia dotyczące mikroprojektów będą organizowane po polskiej stronie przez euroregiony, a po stronie słowackiej - przez WJT).

Dwa razy do roku WST umieści ogłoszenia w prasie krajowej dotyczące możliwości składania wniosków w ramach programu.

WST/KPK będą odpowiedzialne za przygotowanie broszur, ulotek i biuletynów elektronicznych. Broszury i ulotki będą rozpowszechniane poprzez Regionalne Ośrodki Informacji Europejskiej oraz Punkty Informacyjne po polskiej i słowackiej stronie granicy, jak również przez Wspólny Sekretariat Techniczny. Biuletyn elektroniczny będzie rozsyłany przez WST do osób, które go zaprenumerowały.

Promocja funduszu będzie prowadzona we współpracy z Komisją Europejską. IZ będzie zobowiązana do corocznego informowania Komisji o inicjatywach podejmowanych w odniesieniu do prac informacyjnych i promocyjnych.

Sekretariat Techniczny zapewni w szczególności:

- publikację kompletnych informacji dotyczących programu na stronie internetowej, łącznie z poziomem zaangażowania środków finansowych programu,
- obieg dokumentów i udostępnienie ich osobom zainteresowanym,
- publikację skróconej informacji dotyczącej programu w formie broszur i ulotek,
- przygotowanie rocznych i końcowych raportów dla Komisji europejskiej oraz raportów półrocznych dotyczących wdrożenia programu dla IZ i IP,
- podejmowanie działań informacyjnych w odniesieniu do zarządzania, monitoringu i oceny programu.

Komitet Monitorujący dokonuje przeglądu i zatwierdza roczne i końcowe sprawozdania na temat udzielonej pomocy przed ich wysłaniem do Komisji Europejskiej. Sprawozdania takie zawierają informacje o działaniach podjętych przez IZ i Komitet Monitorujący w celu zapewnienia jakości i skuteczności przedsięwzięć realizowanych w ramach promocji funduszu.

ad 4) Środki finansowe przeznaczone na akcje informacyjne i promocyjne zostały uwzględnione w planie finansowych CIP i Uzupełnieniu Programu, w ramach pomocy technicznej, zgodnie z rozporządzeniem Wspólnoty Europejskiej nr 1260/1999.

ad 5) Strategia i założenia dotyczące przewidywanych skutków konkretnych działań informacyjnych zostały przedstawione w pkt. 6 w postaci wskaźników osiągnięcia celów i produktów.

ad 6) Podejmowane działania będą oceniane zgodnie z następującymi kryteriami:

- celowość;
- efektywność;
- skuteczność;
- użyteczność;
- trwałość.

W celu przeprowadzenia tej oceny konieczne jest przeprowadzenie działań monitorujących obejmujących gromadzenie i analizy danych, określenie wskaźników produktu i bezpośredniego celu oraz zaleceń dotyczących potencjalnych działań zapobiegawczych, jeśli okażą się konieczne.

Poniżej zamieszczono specyfikację wskaźników osiągnięcia celów i produktów oraz podstawowych wskaźników określających poziom rozpowszechnienia informacji o przedsięwzięciach wspieranych w ramach programu, umożliwiających pomiar takich skutków działań informacyjnych i promocyjnych po upływie około roku od ich rozpoczęcia.

## Cel ogólny:

*Zwiększenie świadomości społecznej i przejrzystości działań UE (szczególnie dla potencjalnych beneficjentów), oraz rozpowszechnienie kompletnych informacji dotyczących programu Interreg III A Polska – Republika Słowacka.* 

#### Cele bezpośrednie:

1. propagowanie wiedzy o sposobach składania wniosków od dofinansowanie z programu wśród jak największej grupy potencjalnych beneficjentów w Polskie i na Słowacji.

2. poprawa wizerunku UE poprzez propagowanie informacji w Polsce i Słowacji o korzyściach z wdrażania Inicjatywy.

Wskaźniki celów bezpośrednich:

- co najmniej 10 000 potencjalnych beneficjentów w Polsce i na Słowacji zostanie poinformowanych o możliwości złożenia wniosku o pomoc w ramach programu; wskaźnik będzie mierzony na podstawie liczby osób uczestniczących w szkoleniach oraz liczby rozdanych ulotek i broszur,
- liczba osób odwiedzających stronę internetową poświęconą programowi rocznie wyniesie co najmniej 500,
- nadane zostaną co najmniej 3 programy radiowe i/lub telewizyjne w Polsce i Słowacji poświęcone programowi Interreg
- liczba wniosków o wsparcie ze środków programu: co najmniej 30 rocznie (wyjąwszy mikroprojekty).

### Produkty:

strona internetowa utworzona przez WST i zawierająca:

- informacje w języku polskim i słowackim o głównych dokumentach programu: Program Inicjatywy Wspólnotowej i Uzupełnienie Programu,
- dane kontaktowe wszystkich organizacji zaangażowanych we wdrażanie programu,
- aktualne informacje o postępach procesu wdrażania projektu, listę zatwierdzonych projektów wraz z kwotą przyznanego wsparcia,
- plan przyszłych działań, w tym daty zebrań Komitetu Sterującego oraz terminy nadsyłania wniosków,
- odsyłacze do innych stron internetowych dotyczących pomocy UE oraz działania UE,
- odpowiedzi na najczęściej zadawane pytania dotyczące pomocy,
- porady dla wnioskodawców (pakiet informacyjny w języku polskim i słowackim) zawierający:
	- o Zasady działania programu;
	- o Wytyczne dla wnioskodawców;
	- o Informacje o możliwościach uzyskania pomocy w ramach programu;
	- o Formularze wniosków wraz z wymaganymi załącznikami;
	- o Instrukcje wypełnienia wniosków; oraz
	- o Informacje o sprawozdaniu z wyników pomocy.
- biuletyn elektroniczny w dwóch językach, ukazujący się raz na pół roku; biuletyn należy zaprenumerować online; WST będzie odpowiedzialny za rozsyłanie biuletynu bezpłatnie do wszystkich zainteresowanych stron;
- materiały informacyjne w dwóch językach, np. broszury, ulotki, płyty CD poświęcone programowi,
- co najmniej dwa razy do roku, będą organizowane szkolenia i seminaria informacyjne dla grup docelowych we wszystkich dziedzinach objętych programem, pod warunkiem, że jednostki zaangażowane we wdrożenie programu otrzymają wcześniejsze powiadomienie o takich szkoleniach i seminariach. Następnie, zawiadomienie takie musi zostać przekazane potencjalnym wnioskodawcom, beneficjentom i innym zainteresowanym osobom (w tym mediom). Szacuje się, że rocznie szkolenia w ramach programu obejmą około 200 uczestników. W przypadku mikroprojektów, szkolenia będą organizowane po polskiej i słowackiej stronie granicy co najmniej 5 razy w roku (minimalna liczba przeszkolonych osób – 400).

#### Działania:

- regularne podawanie do publicznej wiadomości informacji przekazywanych przez wszystkie organizacje zaangażowane we wdrożenie programu oraz beneficjentów, dotyczące stanu wdrożenia programu, a także decyzji podejmowanych przez Komitet Sterujący i Komitet Monitorujący na stronie internetowej, w broszurach i biuletynach;
- bliska współpraca z mediami w obu krajach (radio, TV, prasa) w zakresie najistotniejszych informacji dotyczących pomocy przyznawanej w ramach programu, w tym prezentacja projektów modelowych lub pilotażowych;

WST będzie odpowiedzialny za:

- publikację co najmniej 5000 broszur i ulotek;
- wydrukowanie 5000 plakatów i innych materiałów promocyjnych z logo UE;
- wydanie 500 płyt CD z informacjami o programie;
- przygotowanie dwóch wydań rocznie biuletynu elektronicznego oraz rozesłanie go do zainteresowanych osób.

Raz do roku będą przygotowywane sprawozdania z procesu monitorowania wdrażania działań informacyjnych i promocyjnych. Po zakończeniu realizacji programu zostanie przygotowane końcowy raport monitorujący.

Zgodnie z art. 40, ust. 1 rozporządzenia nr 1260/1999, wyniki oceny będą udostępniane do publicznej wiadomości na żądanie.

Wszystkie projekty będą musiały być oznakowane symbolem europejskim i informacją o zaangażowaniu ERDF. Beneficjenci będą informowani o rozporządzeniach dotyczących upowszechniania informacji. Podczas procesu monitorowania wdrażania projektów należy poświęcić należytą uwagę przestrzeganiu rozporządzeń o oznakowaniu projektów.

## <span id="page-36-0"></span>**6. Komputerowa wymiana danych**

Zgodnie z art. 34 rozporządzenia nr 1260/1999, Instytucja Zarządzająca będzie odpowiedzialna za stworzenie systemu służącego gromadzeniu wiarygodnych informacji finansowych i statystycznych dotyczących wdrożenia na potrzeby monitorowania, a także za ocenę i przekazywanie tych danych Komisji, przy zastosowaniu, tam gdzie to możliwe, systemu komputerowego umożliwiającego wymianę danych z Komisją. Instytucja Zarządzająca będzie współpracować ze słowacką Instytucją Krajową w celu zapewnienia koordynacji systemów elektronicznego gromadzenia danych.

Aktualnie opracowywany jest komputerowy system monitoringu i kontroli programu. Ze względu na swoją złożoność system nie funkcjonuje należycie od początku realizacji programu, w związku z czym powstała potrzeba zastosowania rozwiązania tymczasowego. Uproszczony system gromadzenia danych został już przygotowany i jest całkowicie operacyjny.

System ten zapewnia:

- właściwe, skuteczne i przejrzyste zarządzanie zasobami finansowymi udostępnionymi w ramach programu,
- monitoring wskaźników finansowych działań wdrażanych z wykorzystaniem pomocy z funduszy strukturalnych,
- monitoring efektów materialnych realizowanych projektów.

Sprawozdania z monitoringu przygotowane przez beneficjentów będą gromadzone i przechowywane w systemie. Dane te będą łączone i uzupełniane na wyższym poziomie wdrażania programu.

## **7. Plan finansowy**

## **INTERREG III POLSKA - REPUBLIKA SŁOWACKA Tabela finansowa - priorytety i działania (w EUR)**

![](_page_37_Picture_196.jpeg)

<span id="page-37-0"></span>Wkład EFRR został obliczony na podstawie całkowitych wydatków publicznych. W Polsce krajowe współfinansowanie dla Działań 1.1, 1.2, 2.1, 2.2 będzie zapewnione wyłącznie przez beneficjentów programu. Dla działania 2.3 (mikroprojekty) dofinansowanie będzie częściowo zapewnione ze środków budżetu państwa (do 10% całkowitej wartości mikroprojektu, zgodnie z procedurą corocznie ogłaszaną przez Ministerstwo Gospodarki i Pracy). Współfinansowanie budżetu pomocy technicznej (Działania 3.1 oraz 3.2) będzie pokryte całkowicie ze środków budżetu państwa.